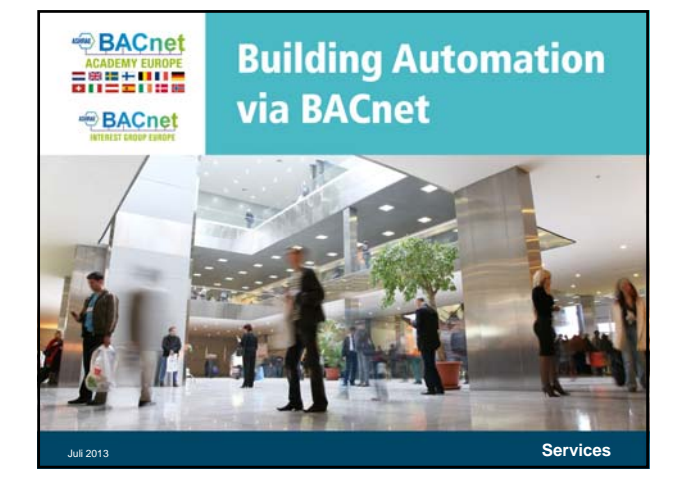

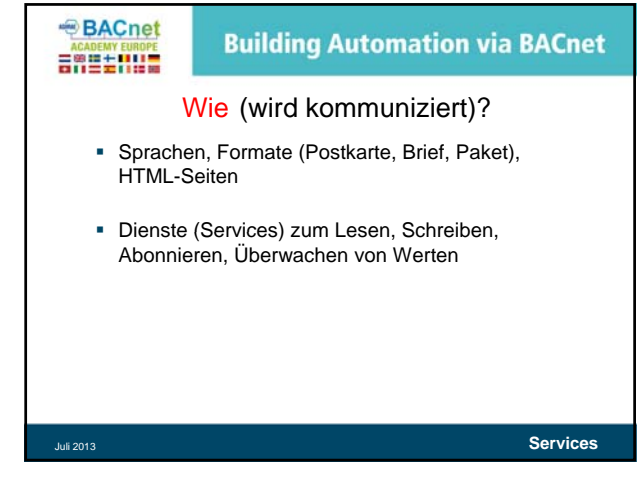

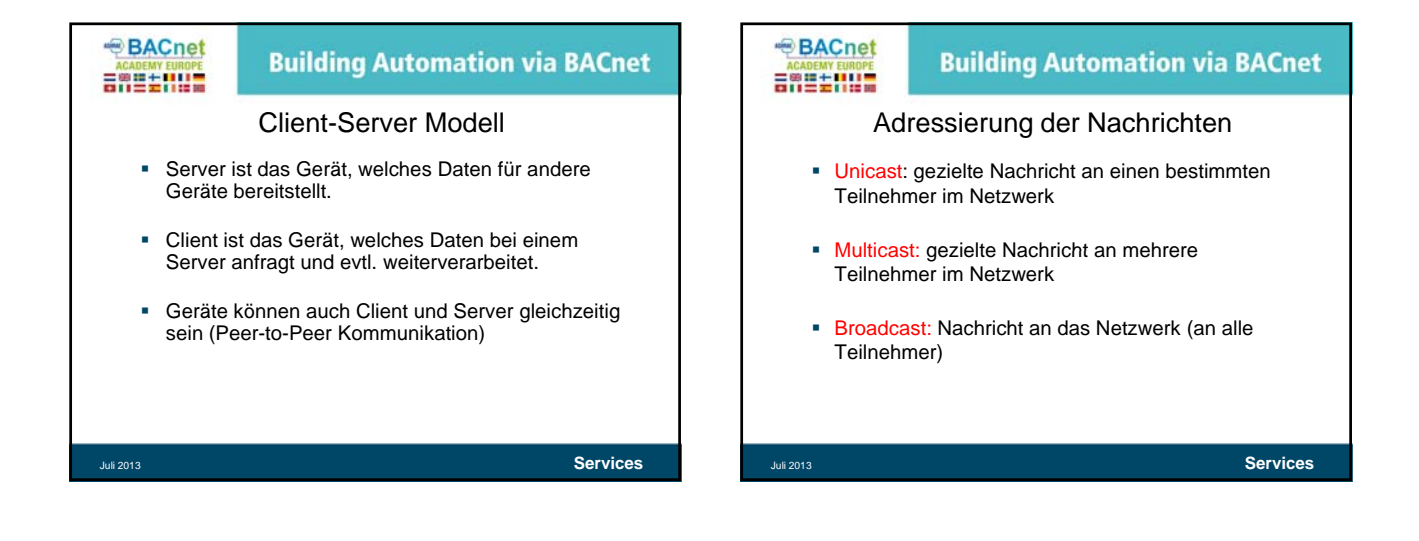

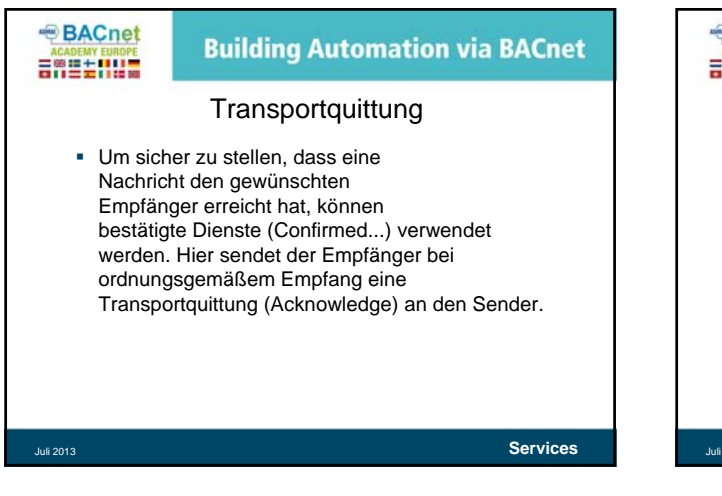

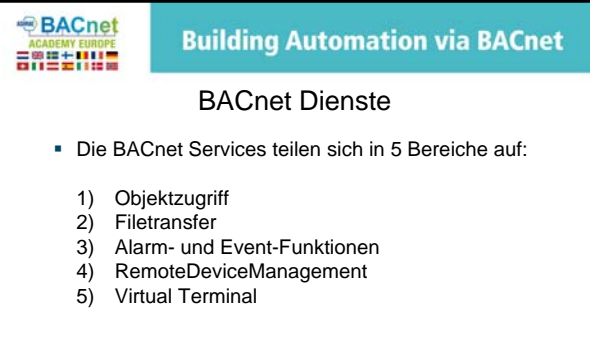

Juli 2013 **Services**

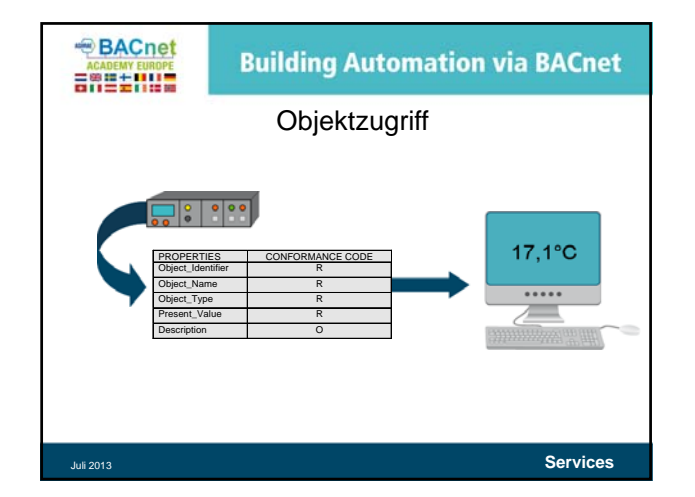

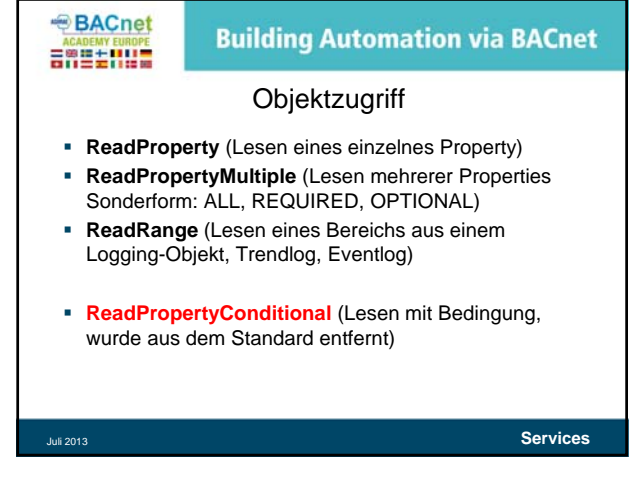

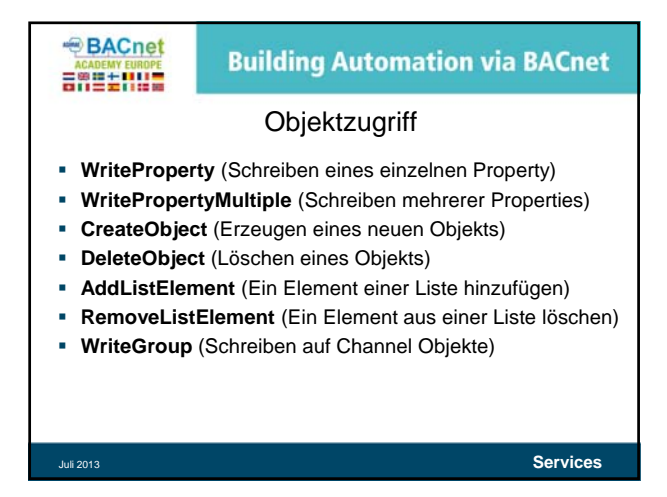

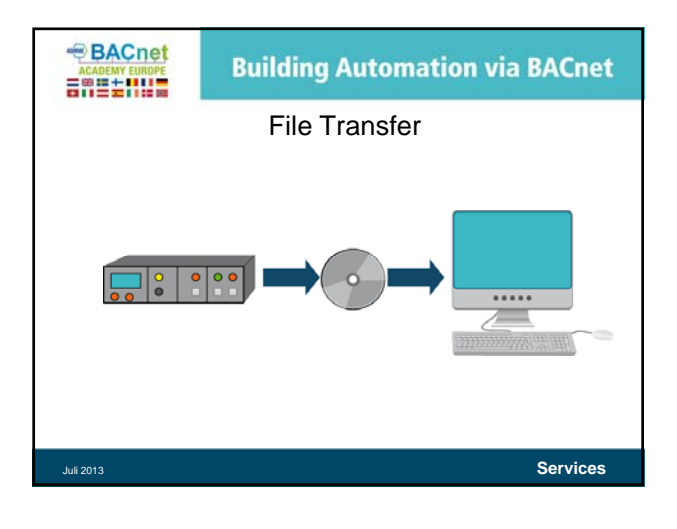

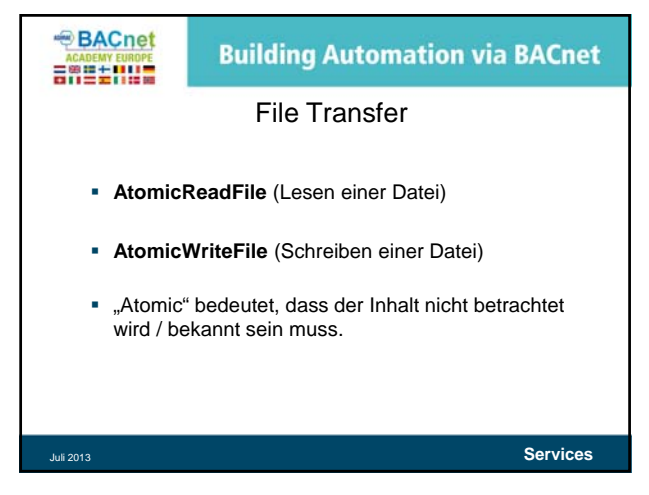

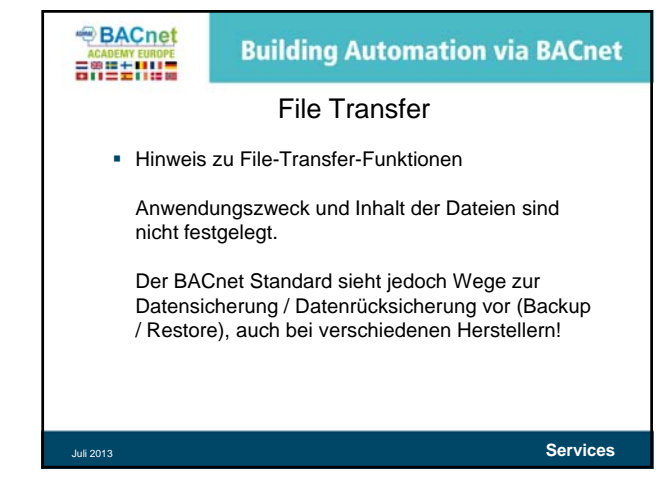

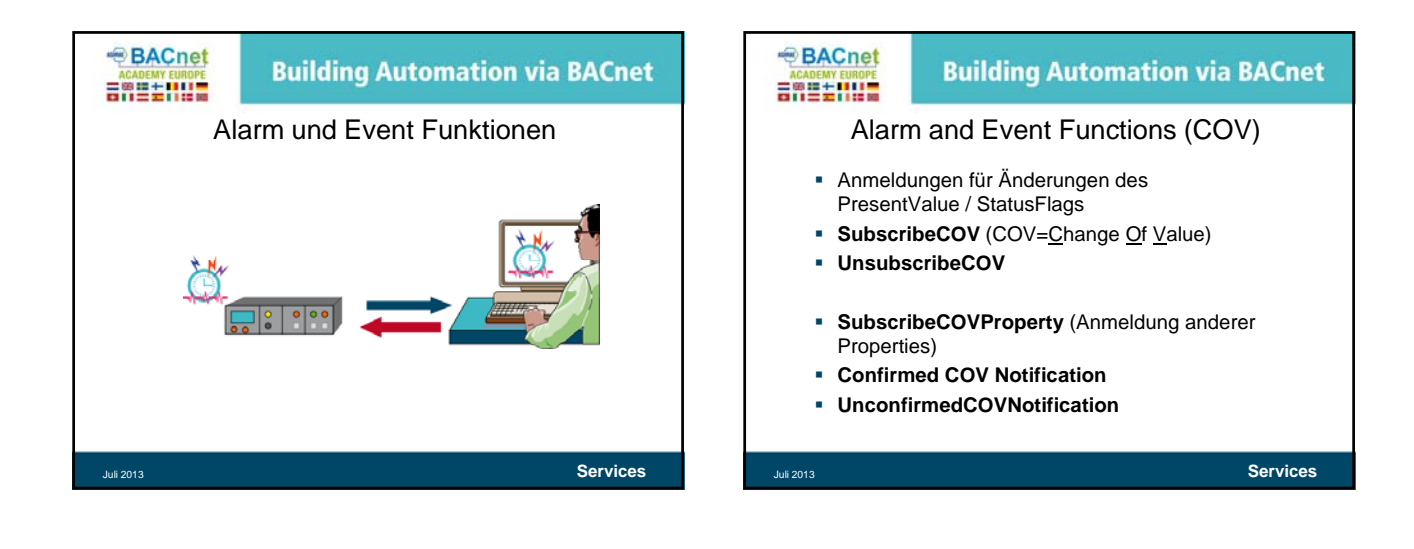

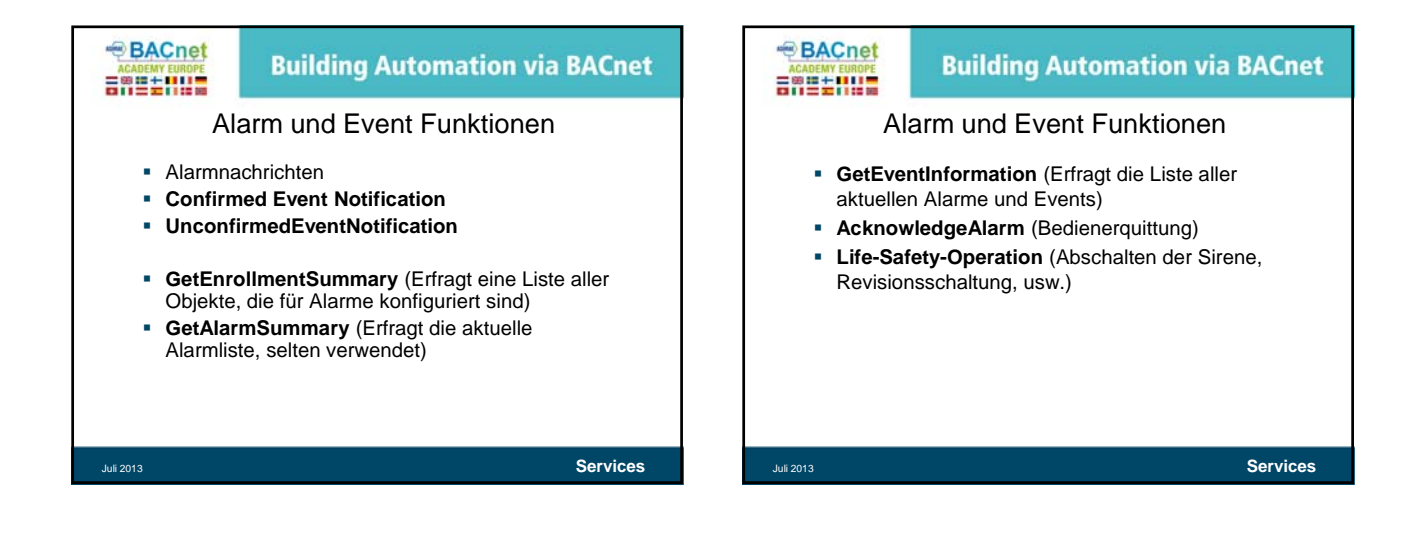

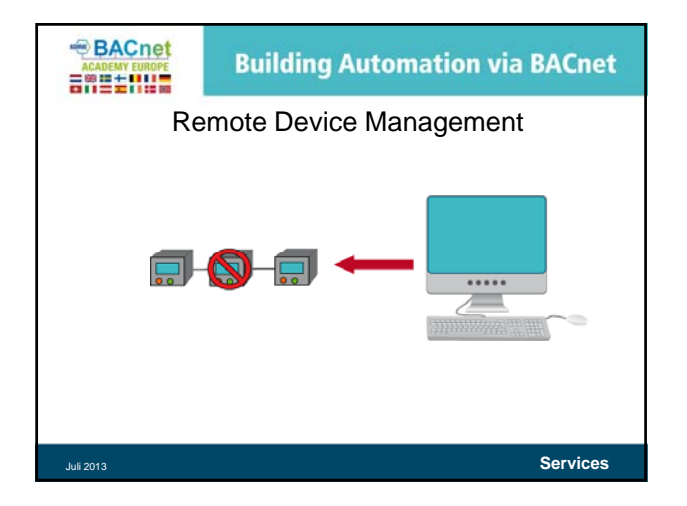

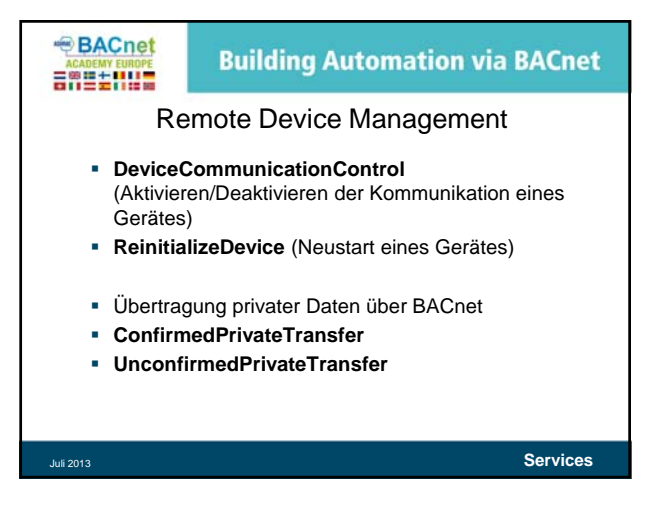

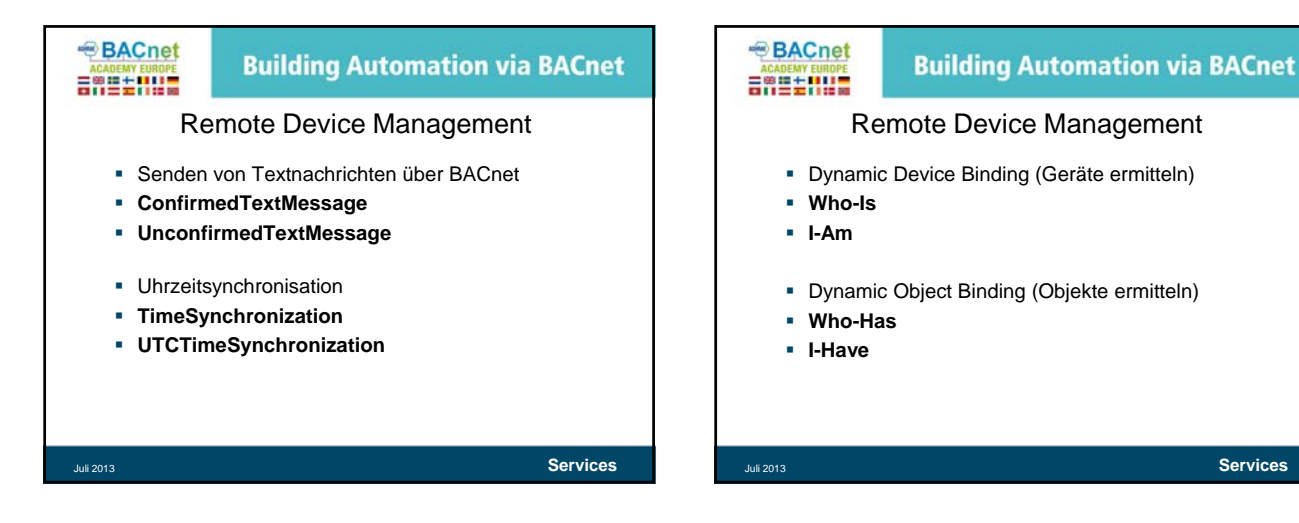

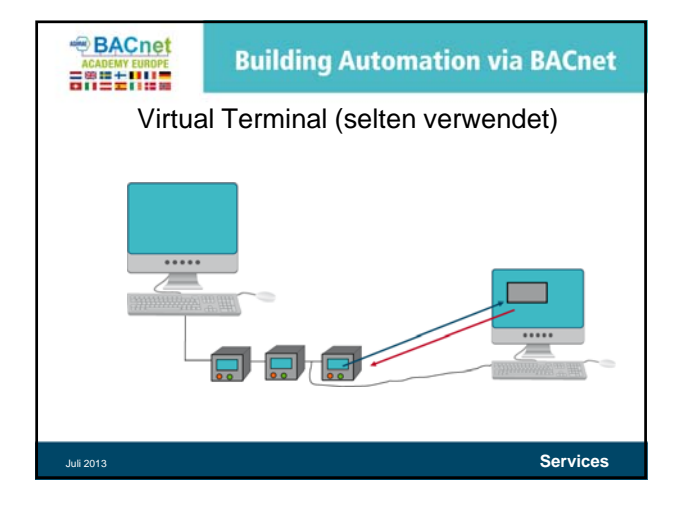

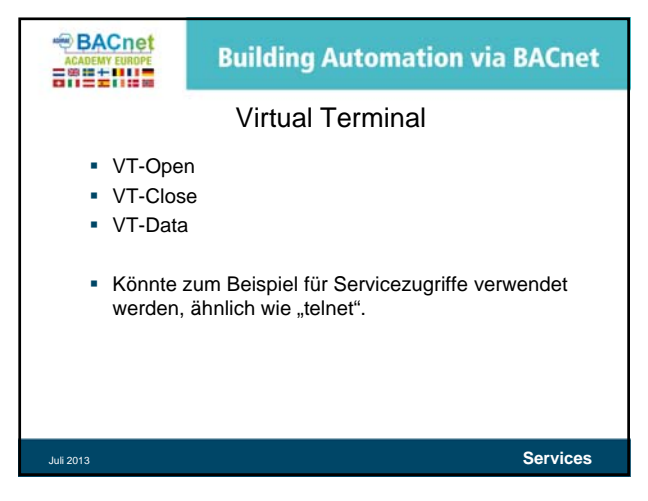

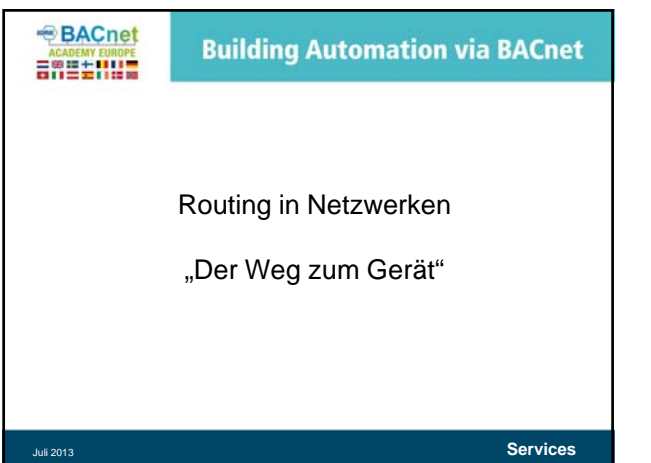

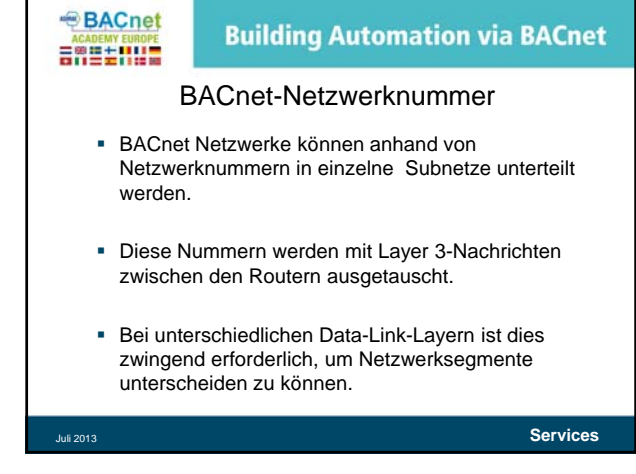

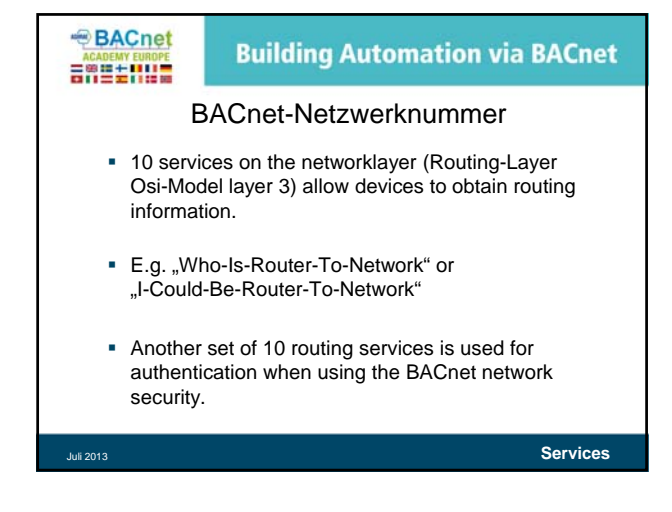

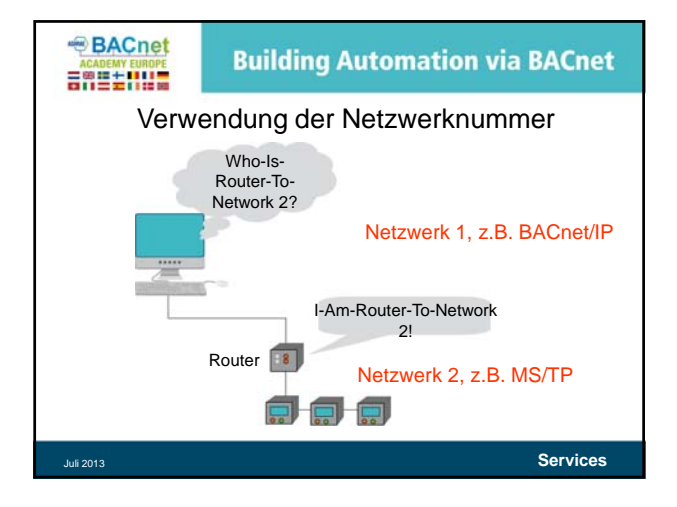

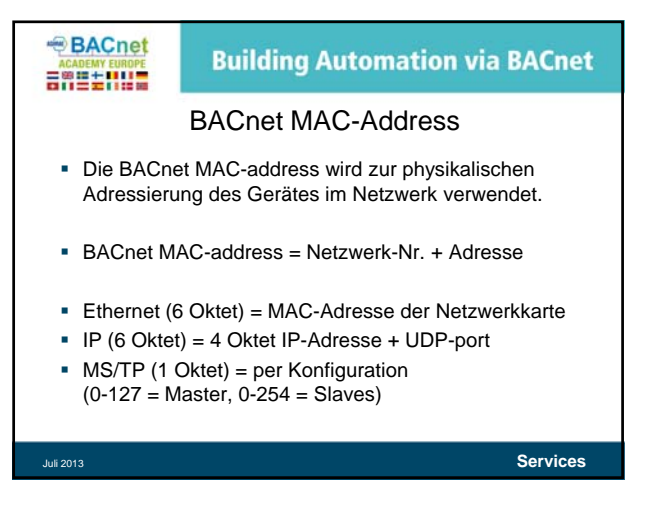

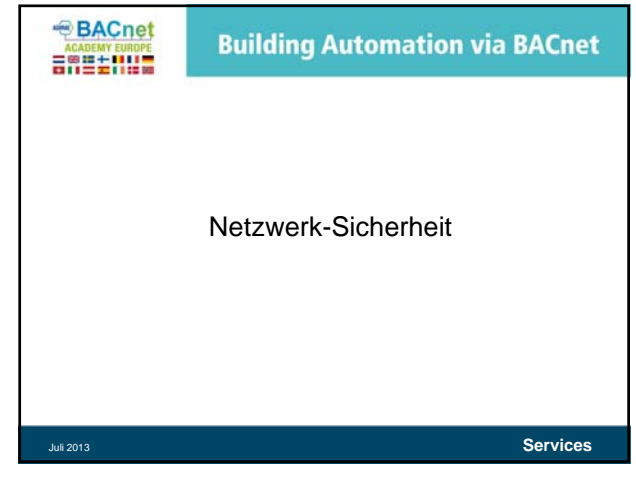

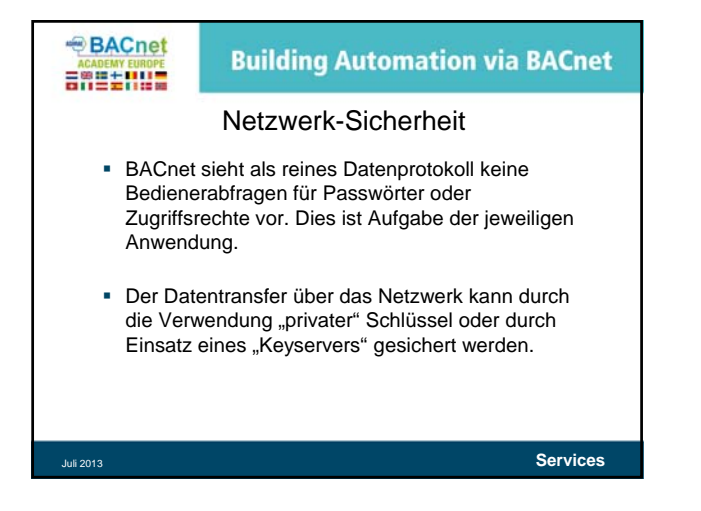

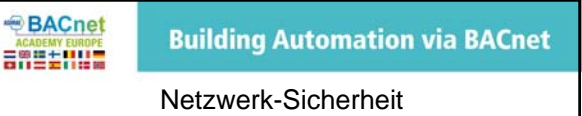

- "Private" Schlüssel sind zwei Teilnehmern im Netzwerk bekannt, der Datentransfer wird vom Sender verschlüsselt und vom Empfänger wieder entschlüsselt.
- Der Einsatz eines "Keyservers" ermöglicht die dynamische Vergabe sogenannter "Session-Keys", die auf Anforderung in den jeweiligen Sender und Empfänger eingetragen werden.

Juli 2013 **Services**

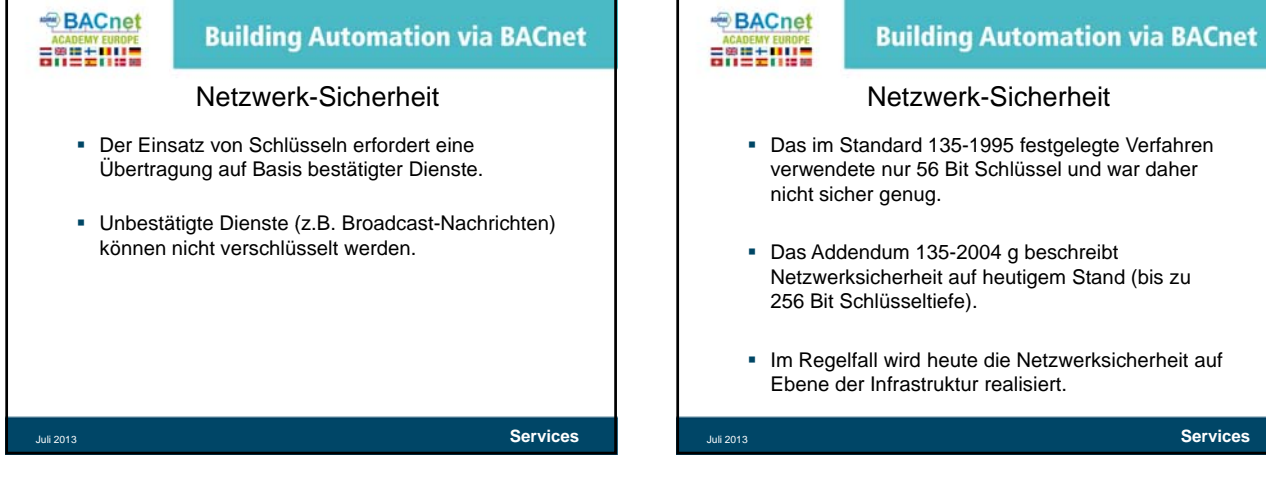

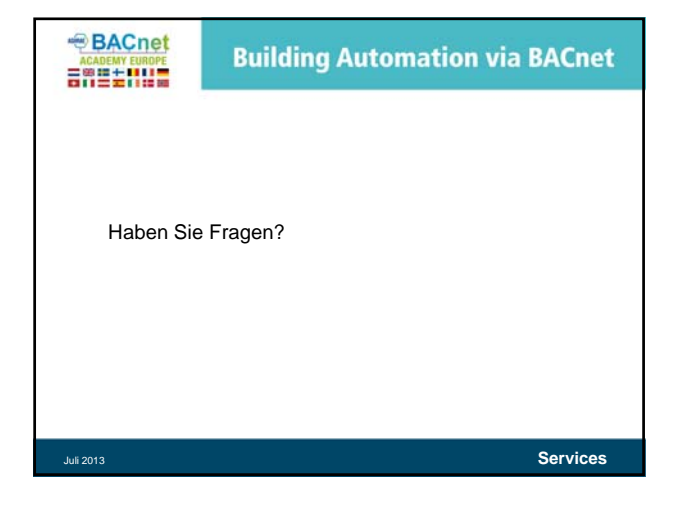